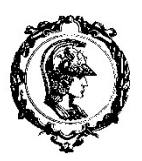

# **ESCOLAPOLITÉCNICADAUNIVERSIDADEDESÃO PAULO PMR 3203 – INTRODUÇÃO À MANUFATURA MECÂNICA LABORATÓRIO DE MANUFATURA MECÂNICA**

#### **PROJETO Nº 2 – METROLOGIA (experimento virtual)**

O presente projeto consiste na determinação de medidas lineares, angulares e erros geométricos. Para tanto, os grupos realizarão quatro experiências.

As instruções para a realização das experiências são descritas abaixo, com as instruções específicas para posicionar a peça, focalizar e executar as medições. Em cada uma das experiências deve-se atentar para o correto manuseio dos instrumentos e utilização do procedimento adequado.

Todos(as) os(as) alunos(as) do grupo deverão atuar no manuseio das peças e instrumentos, assim como participarem da execução do relatório.

Todos os valores medidos serão anotados para posteriormente serem apresentados no relatório. O relatório deverá seguir a orientação geral distribuída na primeira aula e as orientações específicas dadas abaixo. Independentemente da ordem de realização dos experimentos pelo seu grupo, apresente o relatório seguindo a ordem dos experimentos apresentada abaixo.

#### **1. Determinação de Medidas Lineares**

Nesta experiência o grupo deveria obter as dimensões da peça apresentada na foto abaixo. Os diâmetros das superfícies cilíndricas externas deveriam ser medidas com os micrômetros e as demais com o paquímetro. Deverão ser apresentadas tantas casas decimais quanto a precisão dos aparelhos permitirem. Para a anotação das medidas será feito uma indicação alfabética na peça para montagem de uma tabela com as respectivas medidas. O texto do arquivo anexo "PMR3203 - Lab-2-Metrologiaanexo.docx" descreve os principais equipamentos de medição utlizados na metrologia.

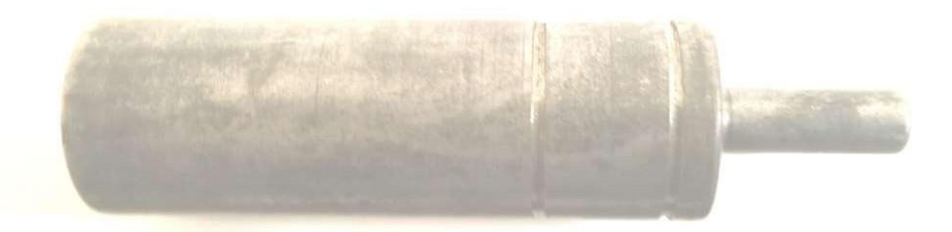

#### Procedimento:

- i. Faça um esboço da peça, com vista de frente como na foto e o furo interno, e anote, da forma convencional, todas as medidas levantadas.
- ii. Utilize o paquímetro (precisão da menor divisão de 0,1) e o micrometro (precisão da menor divisão de 0,01) de acordo com as instruções de operação do instrumento selecionado (arquivo anexo).
- iii. No relatório, além de anexar a folha do esboço, faça um desenho detalhado, com todas as medidas, de acordo com o aprendido na disciplina do PCC.
- iv. Finalize o relatório apresentado as observações e conclusões do grupo.

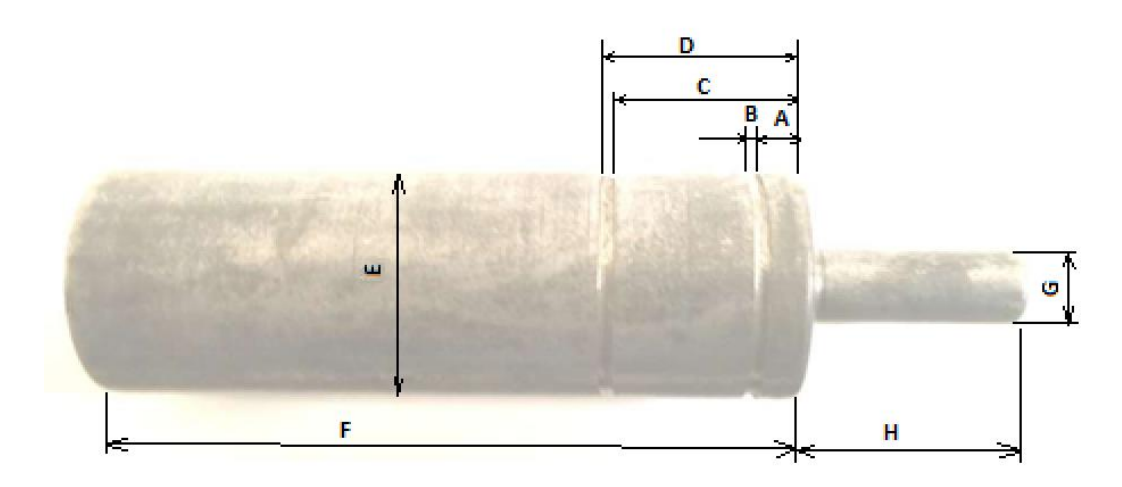

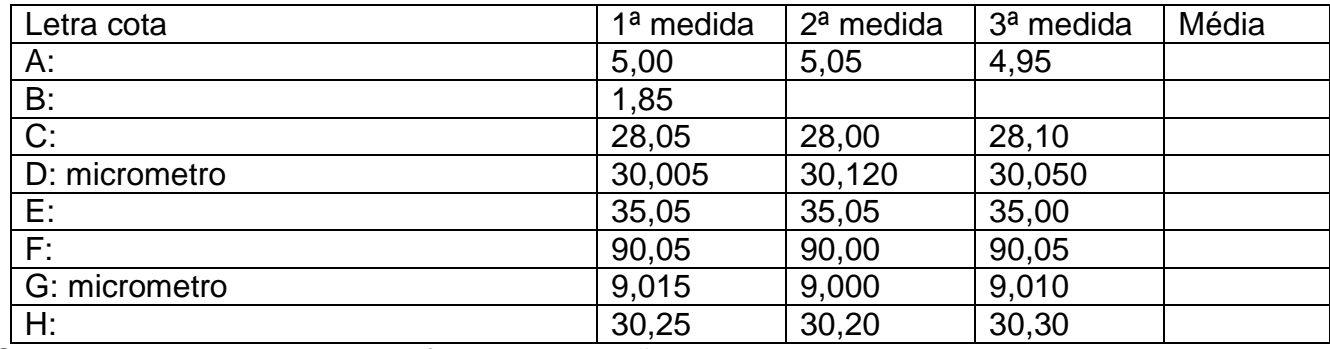

Obs.1: As duas medidas de B faltantes deverão ser lidas no vernier abaixo. Obs.2: Na tabela acima indicar ao lado da letra cota, qual a parte do paquímetro da figura abaixo é a mais indicada para realizar a medição.

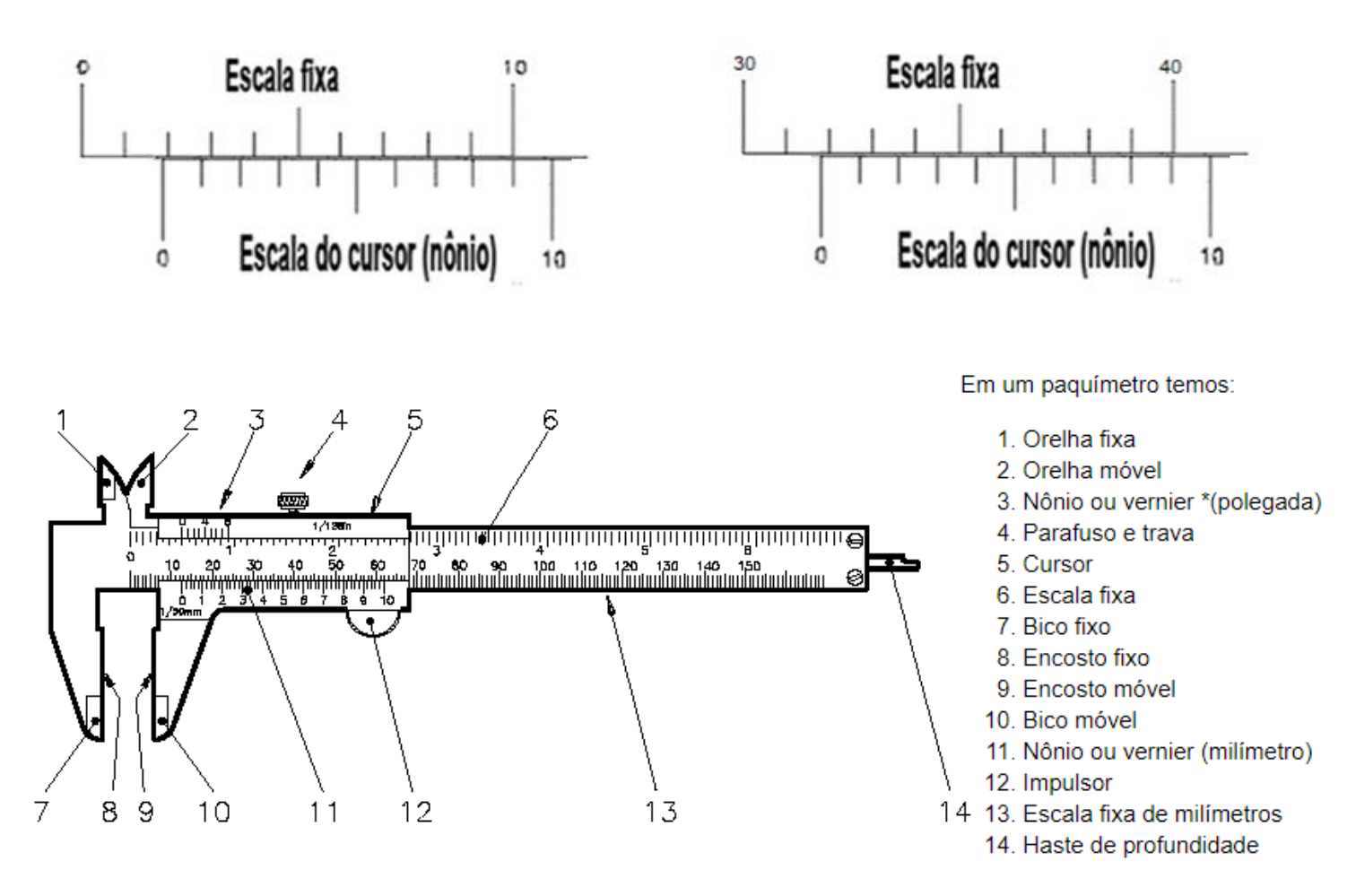

## Nônio com 10 divisões: precisão 1/10 ou 0,1mm

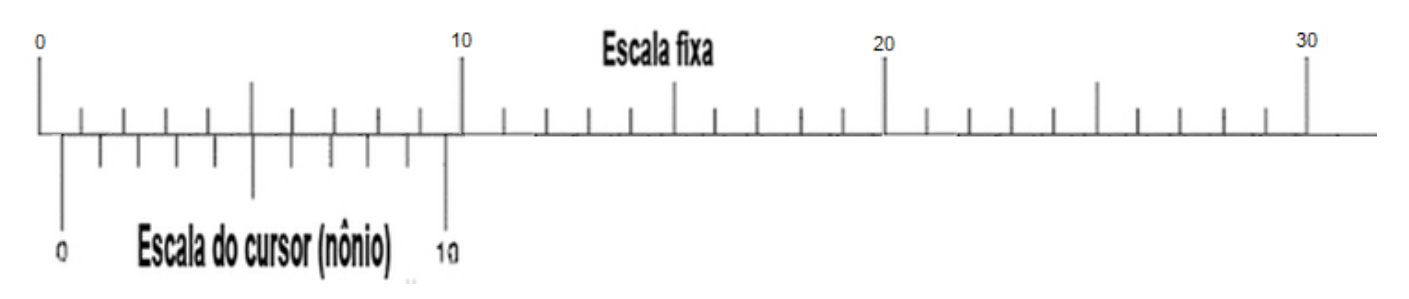

Nônio com 20 divisões: precisão de 1/20 ou 0,05mm

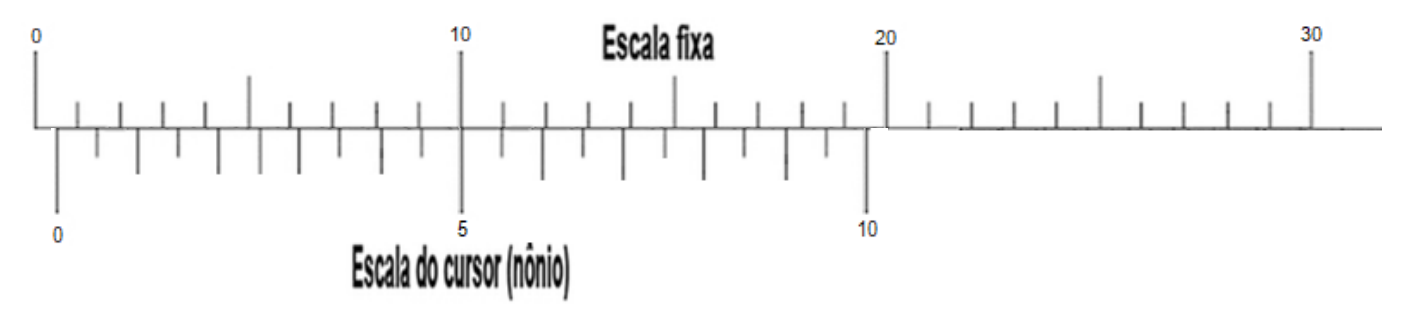

Existem paquímetros com nônio de 50 divisões e precisão de 1/50 ou 0,02mm

Obs.: A peça a ser medida deve ser segurada numa posição tal que deixe o paquimetro e o vernier do paquímetro (preferencialmente) na horizontal e perpendicular à sua visão para evitar erros de paralaxe. Deve-se garantir que a superfície de encosto do paquimetro esteja apoiada em sua maior extensão possível.

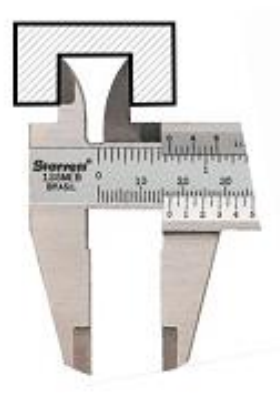

Medida interna

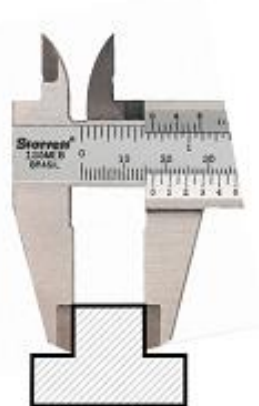

Medida externa

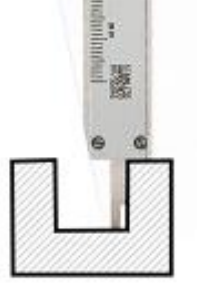

Medida de profundidade

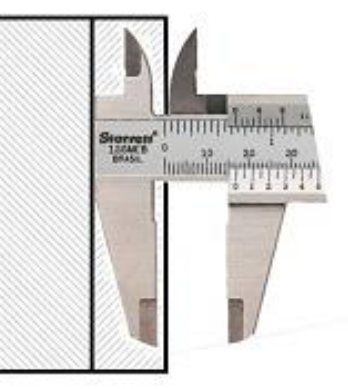

Medida com salto

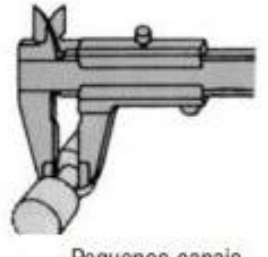

Pequenos canais

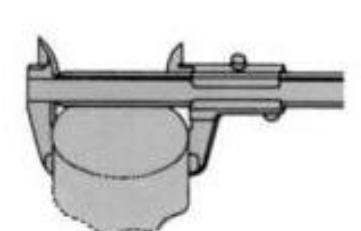

Grandes diâmetros

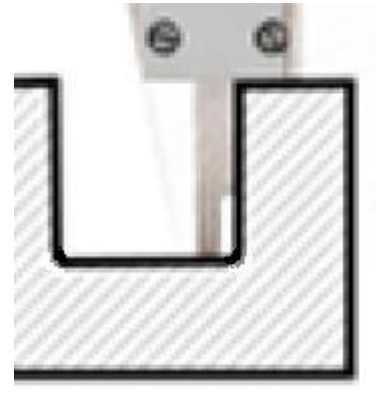

# **Tipos de paquímetros**

Existem diversos tipos de paquímetro no mercado. Abaixo listamos os principais instrumentos, suas respectivas características e uma imagem representativa.

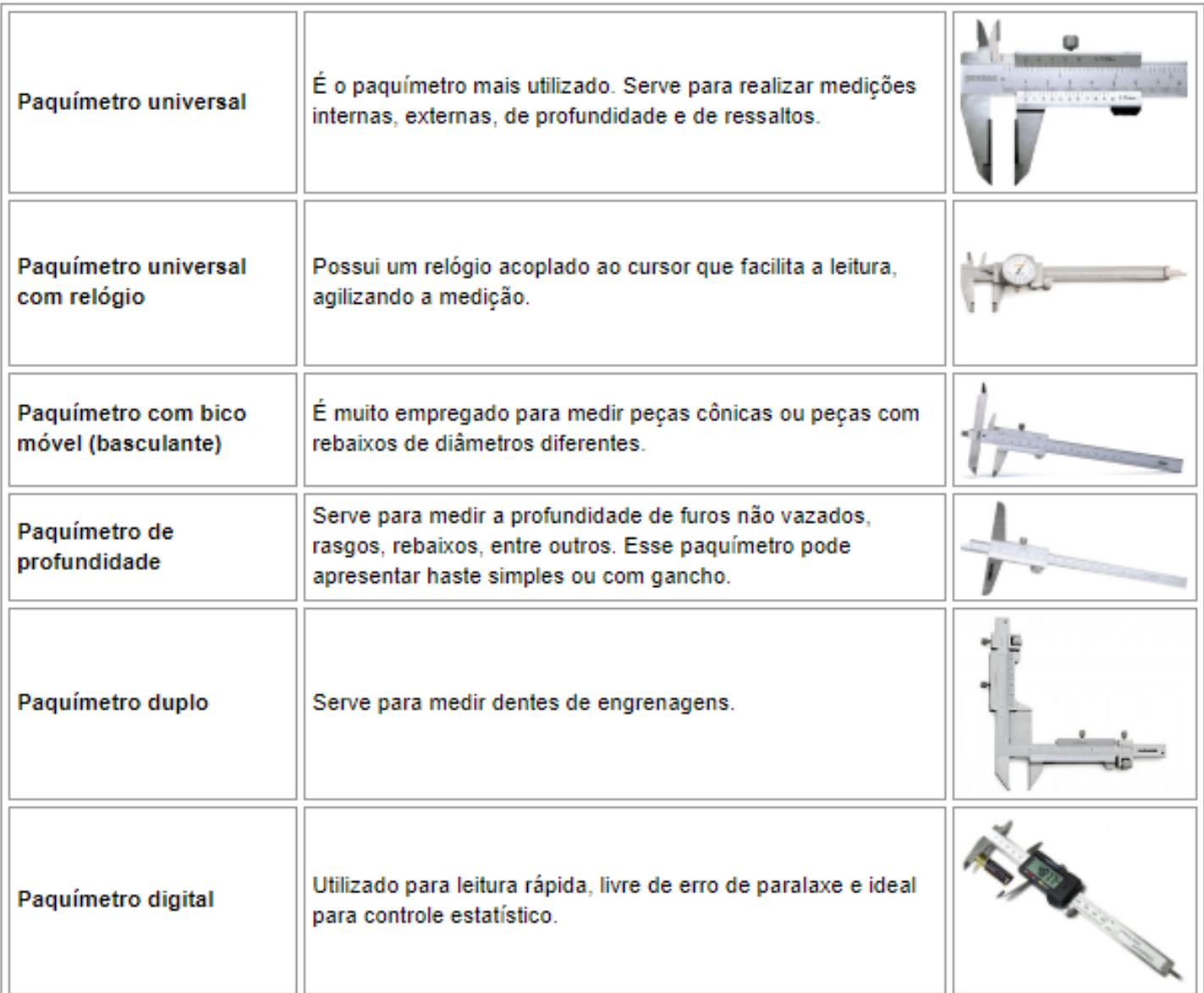

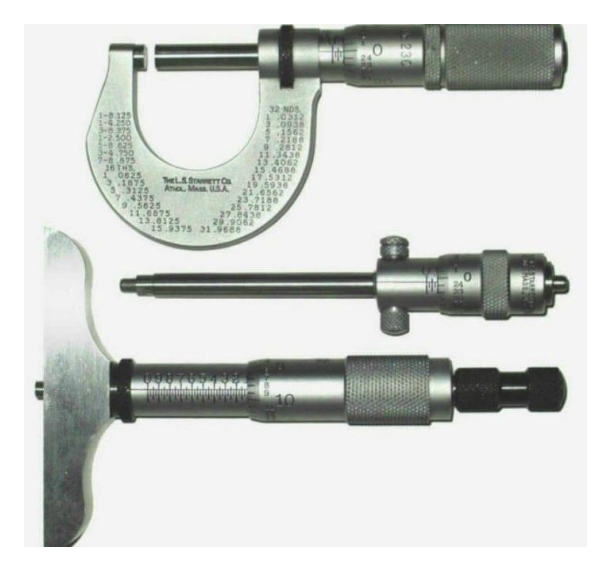

## Micrômetros **Micrômetros** Relógios Comparadores Apalpadores

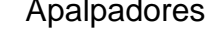

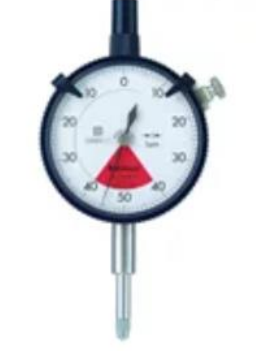

Relógio Comparador Analógico  $0,1$ mm a  $0,001$ mm

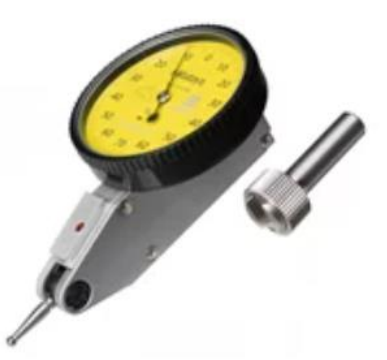

Relógio Apalpador Analógico  $0.14$ mm al  $0,001$ mm

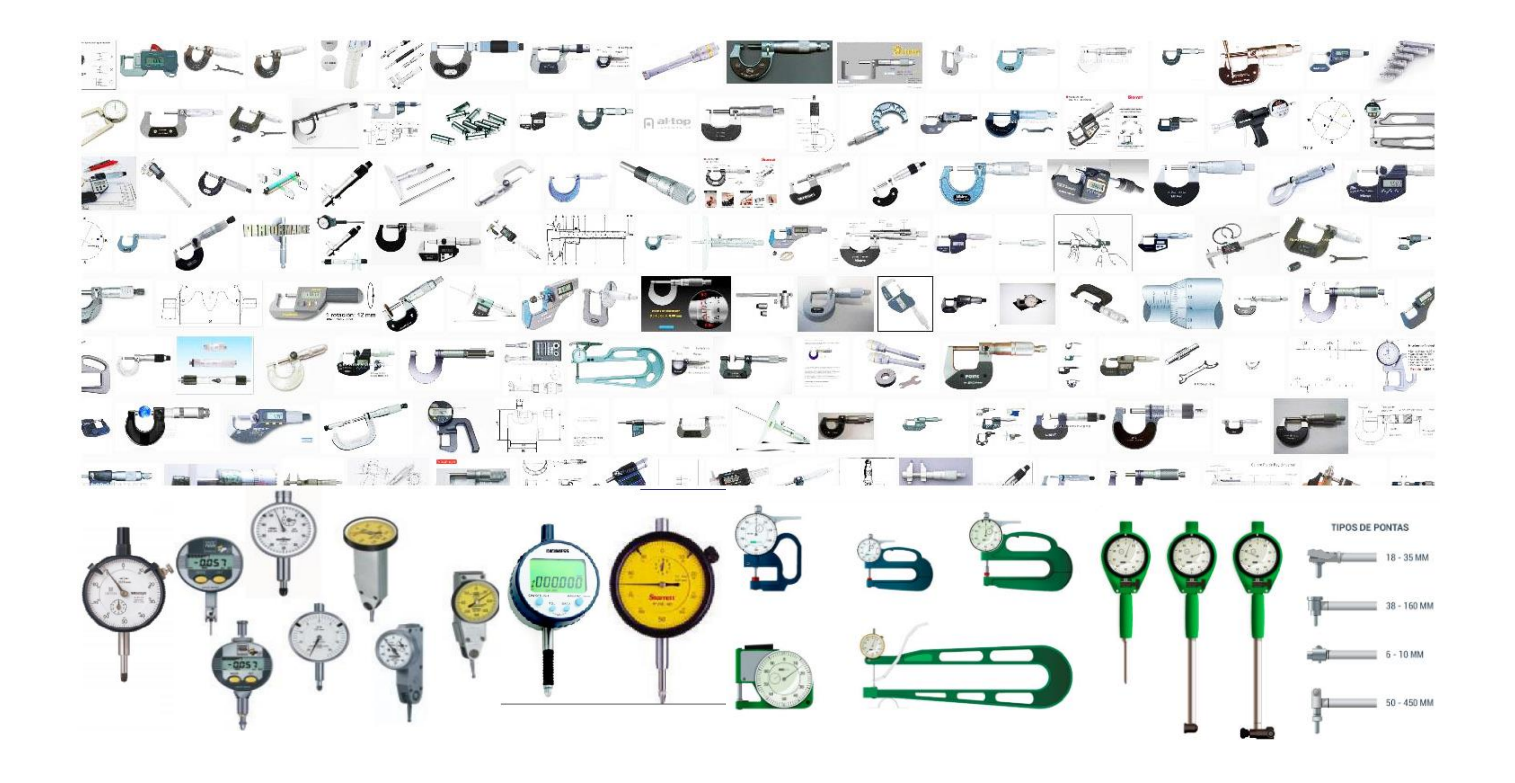

# **TOLERÂNCIAS GEOMÉTRICAS DE FORMA**

Para determinar as tolerâncias geométricas de forma a seguir, assistir ao video antes para melhor compreensão:<https://youtu.be/DYsWlZ53sME>

#### **2. Tolerância de Planicidade**

◇  $0.01$ A O símbolo <u>entre dois de la conse</u> significa que a distância entre dois planos paralelos que comportam todos os pontos da superfície paralela à referência "A" deve ser menor ou igual a 0,01 mm. A superfície de referência deve ser apoiada em um plano de referência (mesa de seno ou mesa de desempeno, parecido com a base do riscador de altura usada no experimento de bancada) e a superfície a ser verificada deve ser varrida pelo relógio comparador fixado a uma base que irá deslisar sobre a mesa de seno. A diferença entre a maior e a menor leitura corresponde à maior distância entre os planos paralelos. Este valor da diferença é o erro de planicidade, que no caso, deve ser menor que 0,01mm.

Utilizando a montagem disponível no laboratório, semelhante ao do desenho abaixo, o grupo deve avaliar o erro de planicidade das duas superfícies laterais ao rebaixo da peça apresentada na foto abaixo.

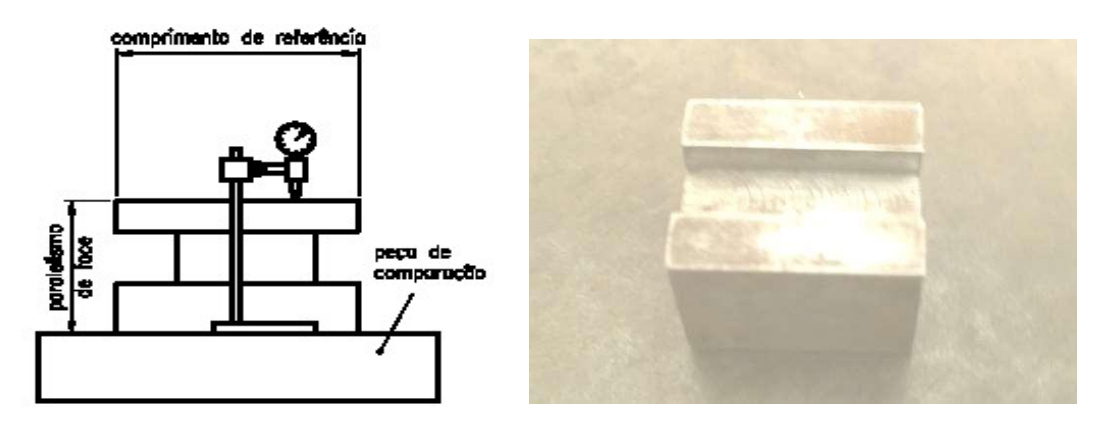

Procedimento:

- i) Posicione a peça sobre a mesa de desempeno ou mesa de seno, colocando a superfície de referência em contato com a mesa.
- ii) Ajuste a altura do relógio comparador de forma que o mesmo opere na faixa de medição. Caso o grupo desloque muito ou pouco o apalpador, durante a varredura da peça, o apalpador poderá perder o contato com a superfície ou atingir o fundo de escala do relógio, em ambos os casos a medida estará errada. (nessa medida foi dado duas voltas no contador de voltas do relógio comparador para evitar esse tipo de erro)
- iii) Varra a superfície da peça a ser verificada deslocando a base do relógio comparador (não desloque a peça, para não perder a referência) e anote o maior e o menor valor medidos.
- iv) Pegar o valor da maior variação na figura do relógio comparador abaixo.
- v) No relatório apresente esboço da peça, conceito de tolerância de paralelismo, procedimento de medição, valores medidos, valor calculado (erro de paralelismo) e conclusão (comparação entre a tolerância especificada e o erro determinado).

![](_page_5_Figure_7.jpeg)

#### **3. Tolerância de Circularidade**

![](_page_6_Picture_127.jpeg)

 $\circ$  Símbolo  $\sim$  significa que a distância radial entre dois círculos concêntricos que englobam todos os pontos da seção deve ser menor ou igual a 0,01mm. A circularidade pode ser verificada centrando-se a seção circular a ser medida e a seguir posiciona-se um relógio comparador sobre a superfície e girase a peça, a diferença entre o maior e menor valor indicados é a distância radial entre o maior e o menor círculo concêntrico.

Utilizando o sistema disponível no laboratório, já montado com a peça mostrada na foto abaixo, o grupo deve avaliar os erros de circularidade das quatro superfícies indicadas pelas setas.

![](_page_6_Picture_5.jpeg)

Na tabela seguinte estão colocadas as maiores variações (diferença entre a maior e a menor leitura feita no relógio comparador por volta da peça:

![](_page_6_Picture_128.jpeg)

Obs.: A fixação do relógio comparador sobre a superfície em análise foi feita com muito cuidado, de forma a manter a direção da haste de medição do relógio comparador perpendicular à superfície, numa direção radial ao eixo de simetria, e a haste de medição foi pressionada na superfície até o ponteiro de medição dar duas voltas no relógio comparador, para garantir a medição na posição máxima e mínima da superfície.

#### **4. Tolerância de Cilindricidade**

$$
\overline{\bigwedge} \quad 0.01
$$

O Símbolo  $\Box$  representa a tolerância de cilindricidade e significa que a distância radial entre dois cilindros perfeitos, concêntricos entre si e concêntrico à peça, cujo maior cilindro tangencia a superfície da peça no seu maior raio e o menor cilindro tangencia a peça no seu menor raio, deve ser menor ou igual a 0,01 mm. A inspeção da cilindricidade pode ser feita centrando-se a peça e deslocando-se o relógio comparador sobre a superfície da peça em trajetória cilíndrica que pode ser obtida pelo giro da peça com deslocamento simultâneo do relógio em direção paralela a linha de centro da peça (movimento de hélice). A diferença entre o menor e maior valor indicados no relógio comparador deve ser menor que a tolerância especificada.

Outros procedimentos e equipamentos podem ser empregados, sendo que as máquinas de medição de coordenadas são especialmente úteis na verificação deste tipo de tolerância.

Utilizando a montagem disponível no laboratório, semelhante ao do desenho abaixo, o grupo deve avaliar o erro de cilindricidade das três peças (A: laminada, B: torneada e C: retificada) apresentadas na foto abaixo:

![](_page_7_Picture_5.jpeg)

![](_page_7_Picture_6.jpeg)

![](_page_7_Picture_7.jpeg)

![](_page_7_Picture_8.jpeg)

Procedimento:

i. A peça foi posicionada uma por vez, apoiando-a sobre o desempeno e o bloco padrão ou prisma em V.

ii. Fixei o relógio comparador com a haste perpendicular à superfície da peça e ajustei a altura do relógio comparador de forma que o mesmo operasse na faixa de medição.

iii. Varri a superfície da peça a ser verificada girando e puxando a peça mantendo sempre o contato da mesma com o desempeno e

o bloco padrão. Foi anotado o maior e o menor valor medidos. iv. No relatório apresente o esboço da peça, conceito de tolerância de cilindricidade, procedimento de medição, valores medidos, valor calculado (erro de cilindricidade) e conclusão (comparação entre a tolerância especificada e o erro determinado).

Os desvios máximos obtidos no escaneamento em hélice (três escaneamentos para cada peça) estão listados na tabela abaixo.

![](_page_7_Picture_192.jpeg)

Com referência às tolerâncias de forma obtidas, quais conclusões podem ser obtidas com relação aos processos de obtenção da peça cilíndrica?

# **5. Utilização do Projetor Óptico de Perfil**

Nesta experiência o grupo utilizaria um projetor ótico para determinar o passo, a profundidade e o ângulo de filete da rosca do parafuso apresentado na foto abaixo. O objetivo da experiência é de apresentar os procedimentos básicos de operação de projetores óticos.

![](_page_8_Picture_2.jpeg)

Procedimento para um experimento virtual:

i. Faça um esboço do parafuso sextavado da figura (em VG) seguinte e anote as dimensões medidas A, B, C, D, o ângulo do perfil da rosca, e o passo da rosca. No lugar do projetor de perfil, utilize um software CAD (de livre escolha, mas deve ser especificado no relatório qual foi utilizado) para tirar as medidas do parafuso da figura, usando a cota de 70,0mm como referência e com a maior precisão que o software permita.

ii. No relatório apresente o desenho de fabricação da peça, com uma vista detalhada da rosca e todas as dimensões anotadas no esboço. Apresente o procedimento de medição de cada cota e conclusões.

![](_page_8_Figure_6.jpeg)